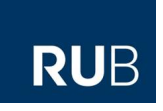

# Using Ferrite.jl for multiscale bone simulations

#### Mischa Blaszczyk, Klaus Hackl

Ferrite Conference - Braunschweig 26.09.2022

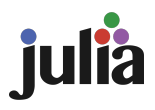

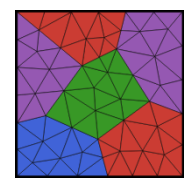

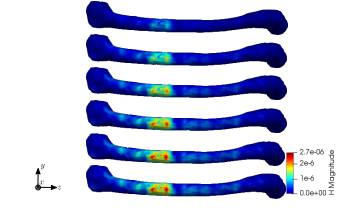

# Table of Contents

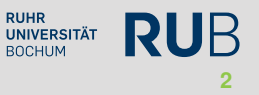

- **•** Research topic
- Motivation for choosing Ferrite.jl
- Package usage

- Custom functionalities and package synergies
- Wishes for the future

<span id="page-2-0"></span>Structure of bone

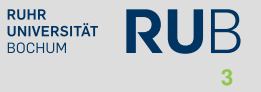

Motivation: simulation of spongy (cancellous) bone

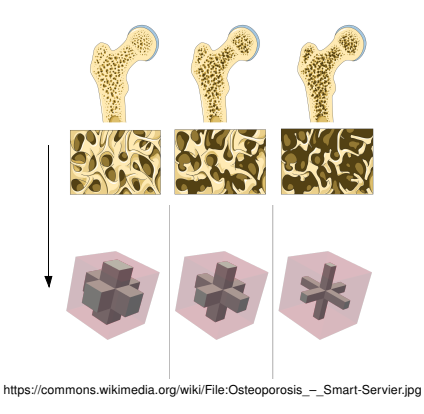

- Small beams of bone interconnected with bone marrow in between
- Application: sonography ⇒ early detection of osteoporosis

**BONE SIMULATIONS WITH FERRITE.JL, M.BLASZCZYK**

### Effects in bone

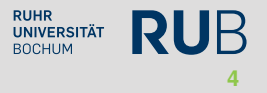

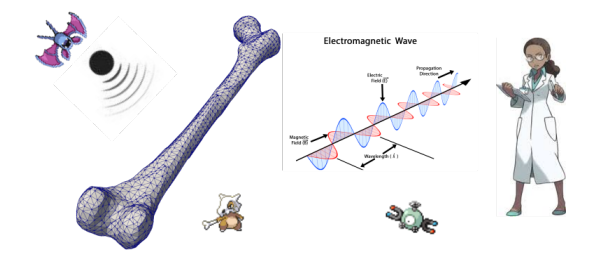

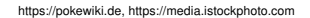

https://upload.wikimedia.org/wikipedia/commons/2/25/Electromagnetic\_waves.png

\n
$$
\text{Ultrasound} \to \mathbf{u}(t) \to \mathbf{E}(t)
$$
\n (piezoelectric effect)  $\to \frac{\partial \mathbf{E}(t)}{\partial t} \neq 0 \to \mathbf{H}(t)$ \n

- **•** Apply ultrasound
- Measure resulting magnetic field
- Obtain conclusions about the state of the bone

#### **BONE SIMULATIONS WITH FERRITE.JL, M.BLASZCZYK**

# Example results

**RUHR RUB UNIVERSITÄT BOCHUM 5**

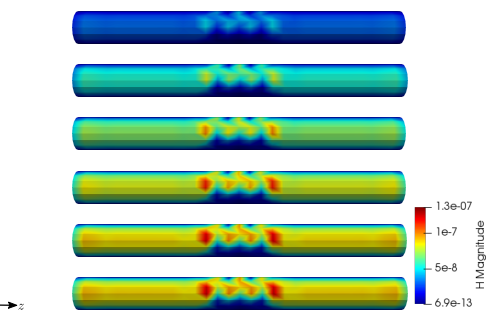

Magnetic field strength depending on used RVE (top 1 to bottom 6)

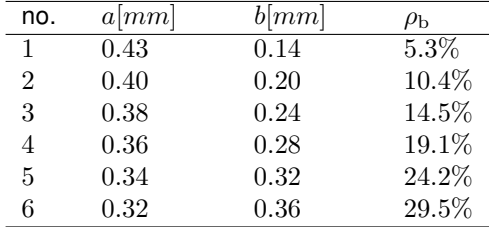

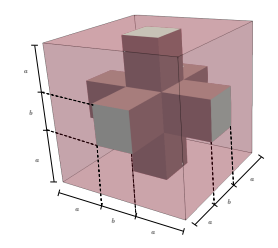

## <span id="page-5-0"></span>Requirements for our framework

# Previous work done in FEAP

- Very complicated framework, basically "black box"
- Oftentimes documentation is not clear
- Difficult to obtain important information in the program
- Needs Pardiso solver for acceptable performance
- Multiscale simulations for my model basically not possible https://imgflip.com/meme/92682183/Staring-at-computer

# Requirements for new framework

- No black box, element routine accessible
- Multiscale simulations have to be possible
- Fast speed, usage of parallelization and computer cluster

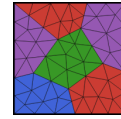

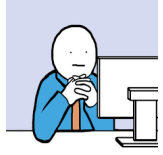

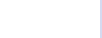

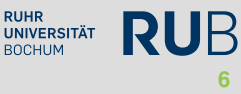

# <span id="page-6-0"></span>Usage of Ferrite.jl

**RUHR RU**B **UNIVERSITÄT ROCHLIM 7**

# Which parts were helpful for the implementation?

- Grid framework excluding mesh generation
- Shape functions (fe\_value, shape\_value, shape\_divergence, etc.)
- Assembly, block arrays are very nice for coupled problems compared to FEAP
- DoF-handler, Dirichlet boundary conditions
- WriteVTK for output/postprocessing in Paraview

Note: tutorials were very useful for learning how everything works!

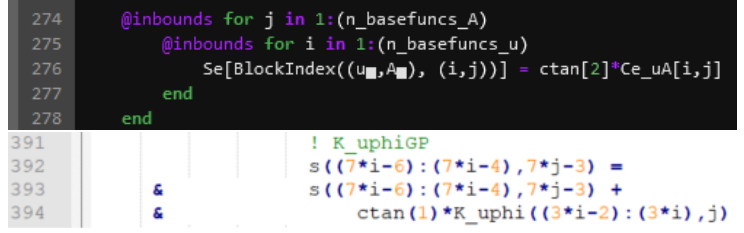

## FE Square

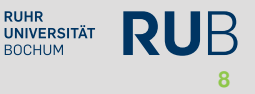

## Microscale: use material models for both bone phases

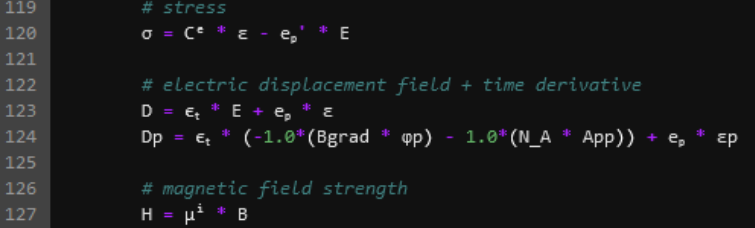

# Macroscale: start micro calculation instead, very easy to implement (standard function call)

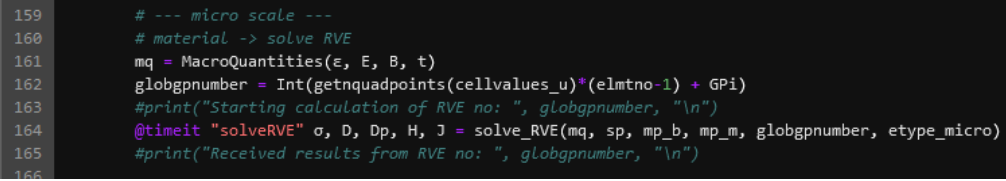

# <span id="page-8-0"></span>Useful addtional packages and features

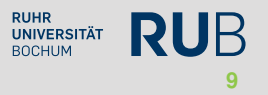

- $\bullet$  IterativeSolvers/Krylovmethods: Solver for system of linear equations (We use bicgstab(I) as our system as it is non-symmeetric and not positive definite)
- Time integration: self-implemented from paper, maybe add simple cases to Ferrite.jl? Problem here is the combination of e.g. Newton Raphson method and the different time integration schemes (in FEAP already implemented but limited number of algorithms, Newmark method is default)
- HDF5.jl: Process HDF5 files which we use to store viscoelastic data (could also be done differently)
- Plots.jl/Makie.jl: Postprocessing, creating images, etc.

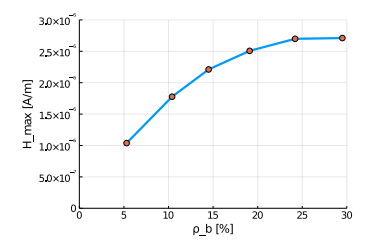

# Parellelization / Cluster usage

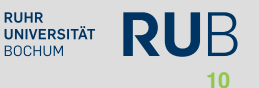

Package: Distributed.jl (enables parallelization e.g. on computer cluster) First step: create processes and use @everywhere macro

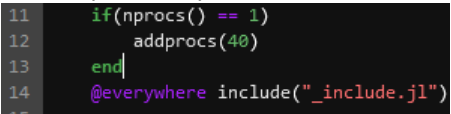

Second step: split element calculations on processes by using **pmap** function

```
@timeit "parloop" result = pmap(i -> elmt_par!(i, grid, mp_b, mp_m, sp, mtm, u, v, a, tr, t, dh,
               etype macro, etype micro), 1: length(CellIterator(dh)))
```
- Microscale calculations are independent of each other, therefore split is easily possible
- Speed up is huge (total time can be divided by number of processes)
- Further speed up might be possible e.g. by using more nodes, getting rid of HDF5 files etc.
- The pmap function automatically estimates the duration of each task and does the split accordingly

## Perioduc boundary conditions

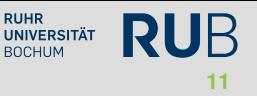

In FEAP: already implemented and easy to use We required the general case in Ferrite.jl Packages: CoherentStructures.jl and Distances.jl (Big thanks to O.Junge's group at TU Munich!)

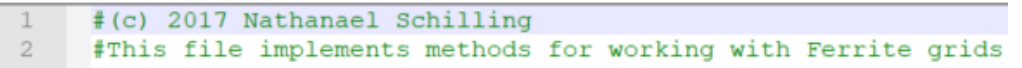

# mutable struct GridContext

Expansion of Ferrite.jl grid with additional features, allows to find "cohesive" faces and nodes (e.g. left and right, front and back, top and bottom), stored in BCTable

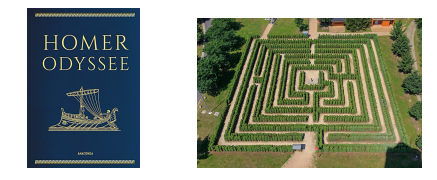

# Perioduc boundary conditions

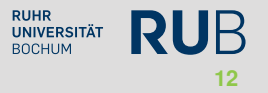

Problem: CoherentStructures.jl only supports PBCs for one degree of freedom called "T".

- Find out order in which DoFs are perturbed (done by close!(dh) for numerical reasons)
- Store order in helper array nodedoflist
- Calculate reduced stiffness matrix and residual by using BCTable
- Solve the reduced system e.g. with an iterative solver
- Split reduced solution vector into the single DoFs
- Use CoherentStructures.undoBCS to return unreduced "subsolutions"
- Construct full solution vector by using nodedoflist "in reverse"

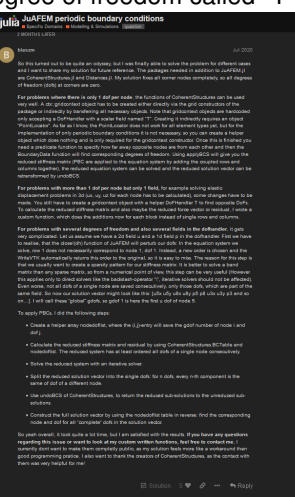

#### <span id="page-12-0"></span>Mesh reader

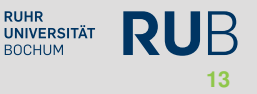

### Motivation: mesh generation with Ferrite.jl very limited

- **Found old sketch online somewhere**
- Improved scetch to Gmsh .msh-file reader for most important cases
- .inp-reader (Abaqus mesh file, also supported by Gmsh) from D.R.Jantos
- Probably a couple of different mesh readers at our chair alone

# Problems and possible solution

- Self-written mesh readers can only be used for specific cases (certain element types, no mixed meshes, i.e. e.g. Quad + Tet elements in a single mesh, etc.)
- A uniformed and "official" mesh reader for the most important file types and mesh types would be nice to have (Ferrite would be more complete as it then support Preprocessing, Solver and Postprocessing)
- Not easy to write it for general cases!

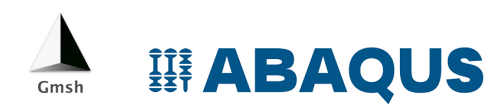

# Conclusion and outlook

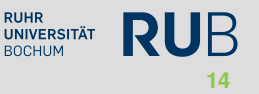

## Summary

- Fully coupled multiscale and multiphase material model of cancellous bone has been implemented using mainly Ferrite.jl
- Ferrite toolbox was very accessible (at least for advanced users of FEM)
- Speed of the simulations is very good, still some optimization potential
- We started also using Ferrite.jl / Julia in general for teaching

# Wishlist and outlook

- $\bullet$  Fairly recent framework compared to other long term projects  $\Rightarrow$  some features are still missing
- Unified "official" mesh reader for many different cases (element types, mixed meshes etc.)
- For my research specifically: Nédélec (edge) elements (work in progress)

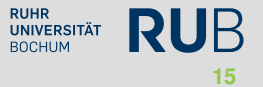

<span id="page-14-0"></span>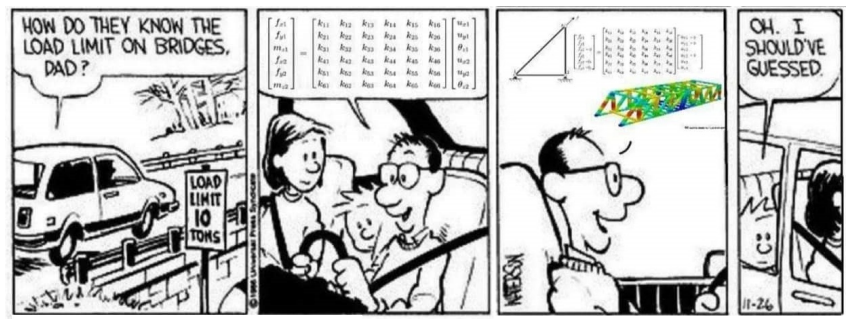

https://www.reddit.com/r/surrealmemes

# Thank you for

your kind attention!